## **Main Toolbar (HI)**

## Main toolbar

Meaning of individual buttons of main toolbar are in the following table.

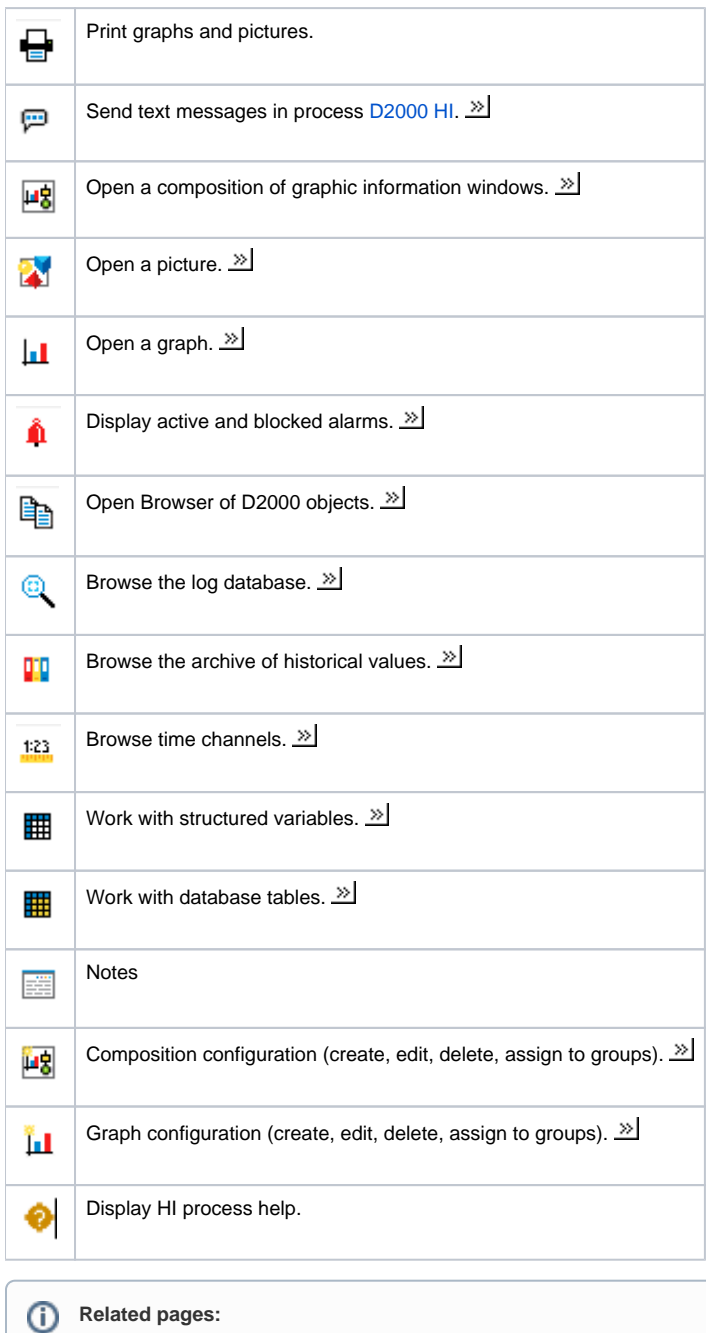

[Toolbars](https://doc.ipesoft.com/pages/viewpage.action?pageId=84363269)